### **P2 Card Format Station** 1.0.14 P2 P2 P2 OS Windows XP / Vista / 7 **PC P2 Windows** Administrator PC CardBus () AJ-PCD10,AJ-PCD20,AJ-PCD35,AJ-PCD2,AJ-PCD30 ( ) : P2

1.本ソフトウェア起動中ならびにカードアクセス中は、カードを抜いたり、電源を切らないでください。

#### AJ-P2E

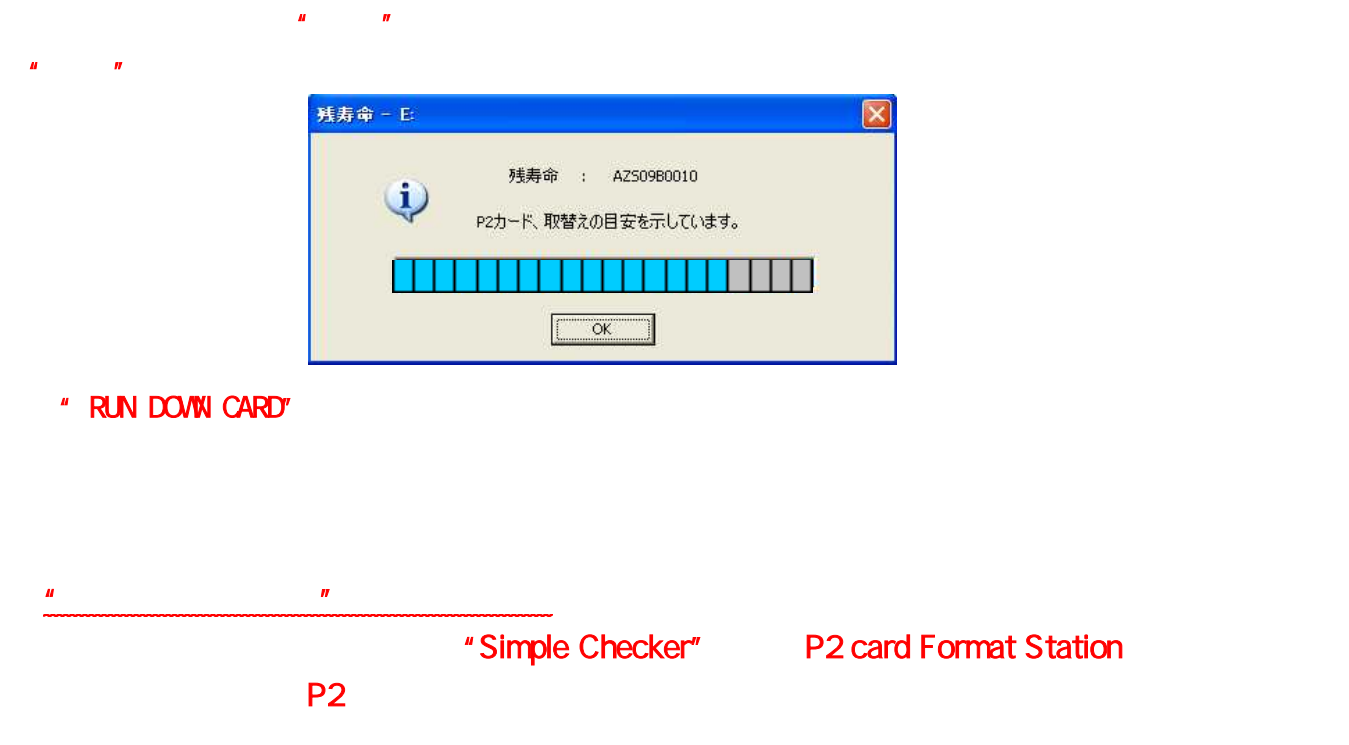

### **P2 card Format Station**

### $W$ ndows  $XP$ Windows Vista / Windows 7

## Windows XP

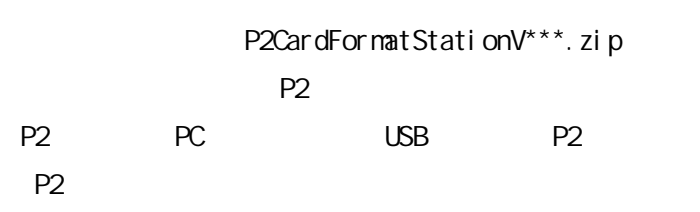

P2CardFormatStationV\*\*\* P2CardFormatStationV\*\*\*.exe

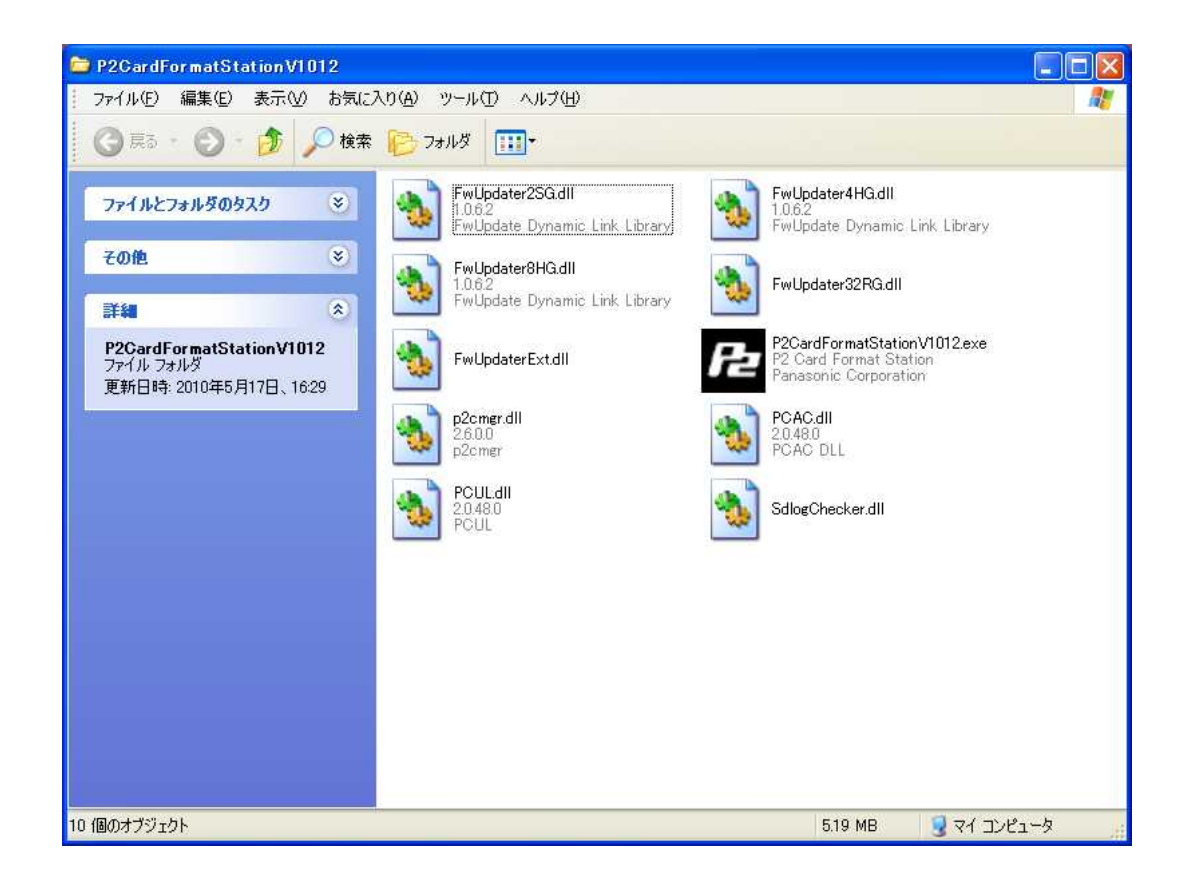

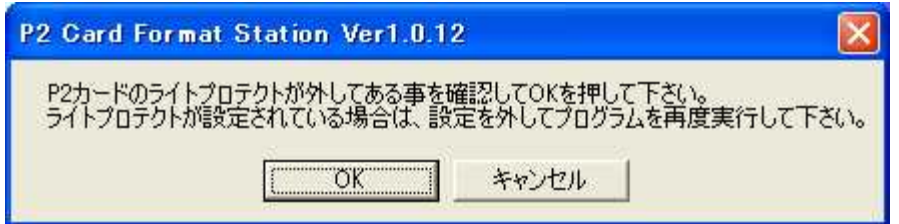

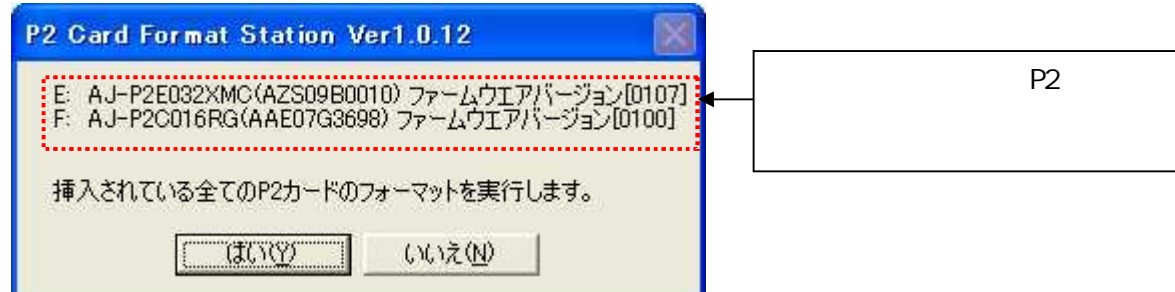

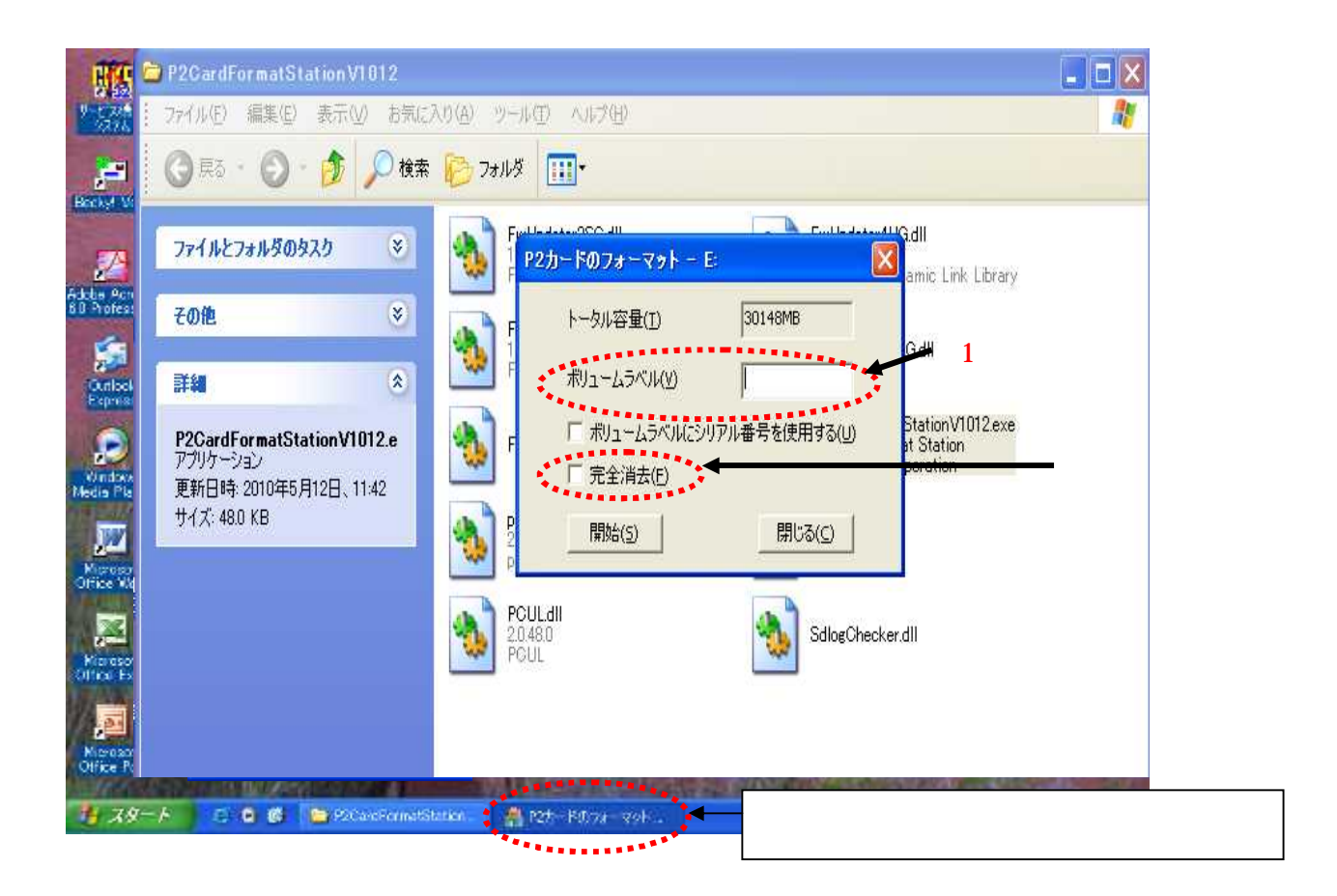

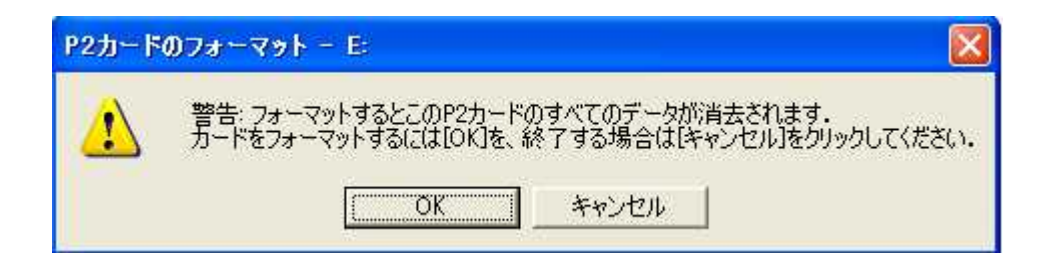

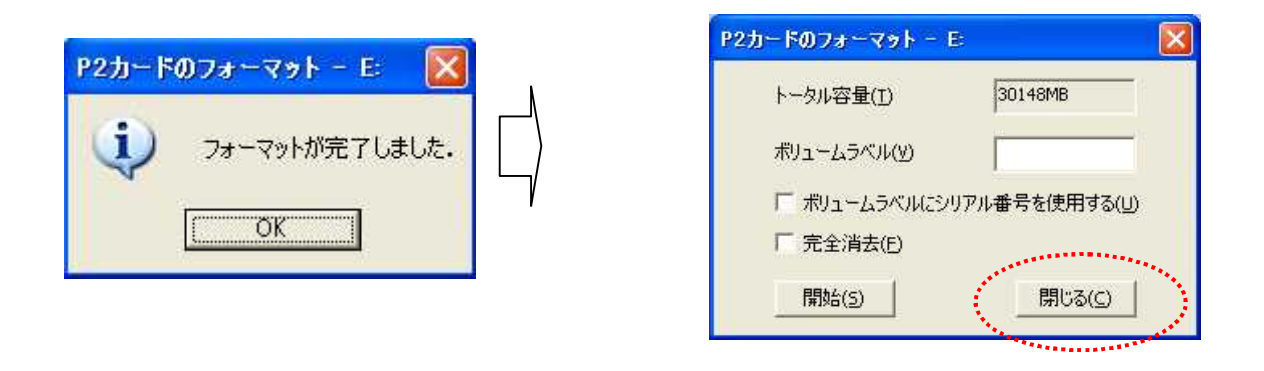

P<sub>2</sub>

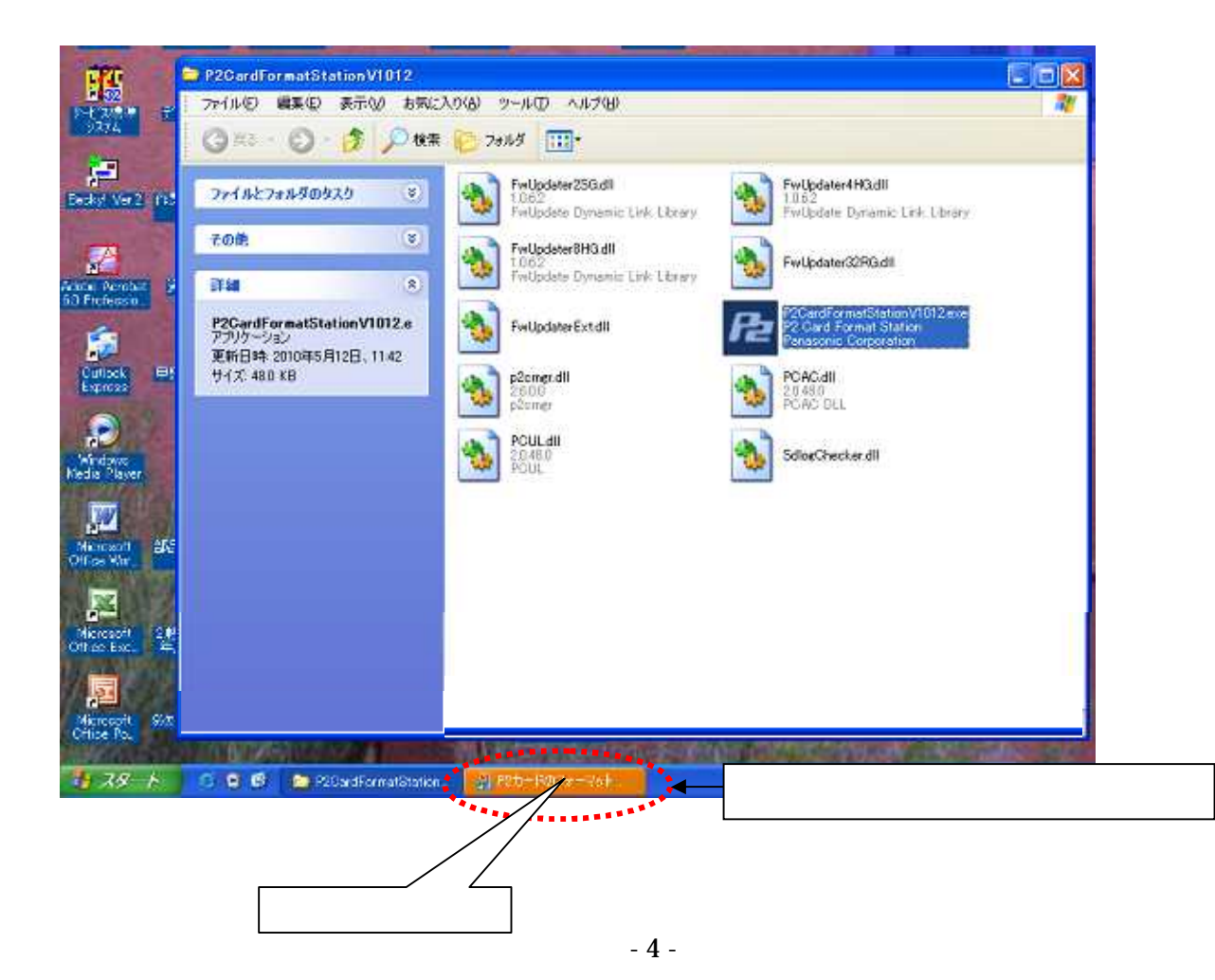

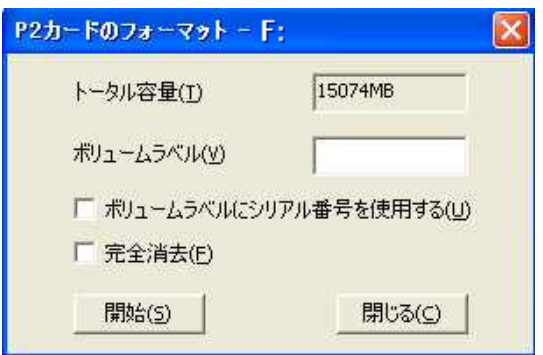

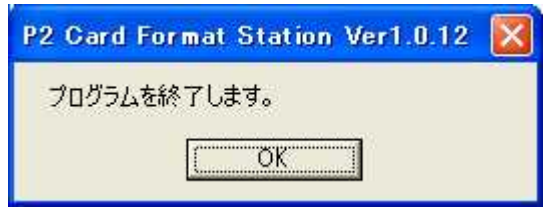

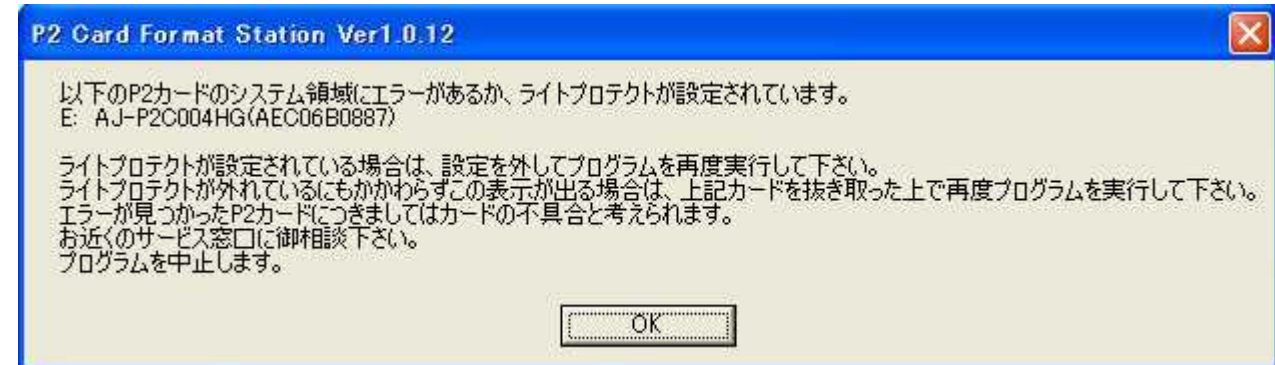

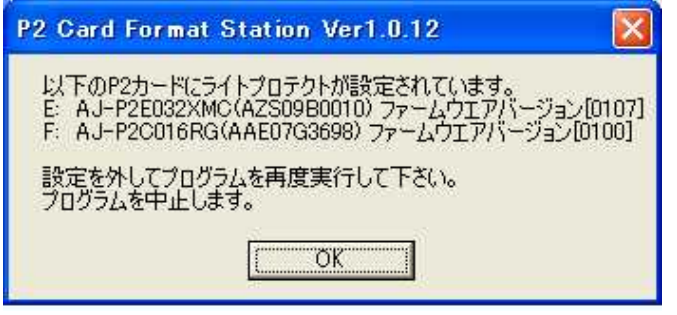

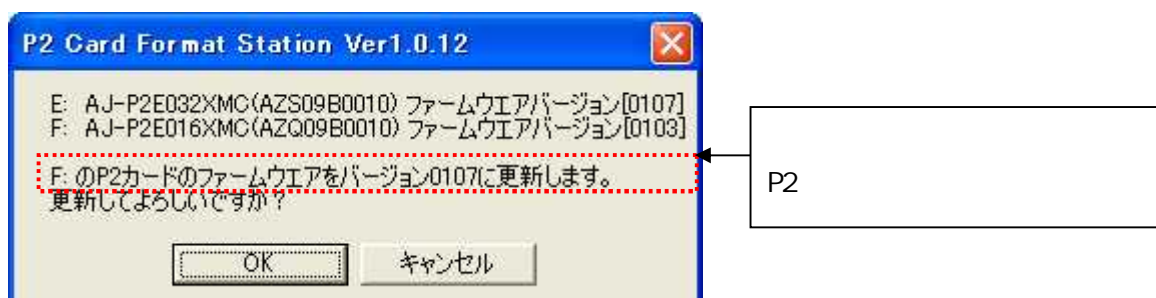

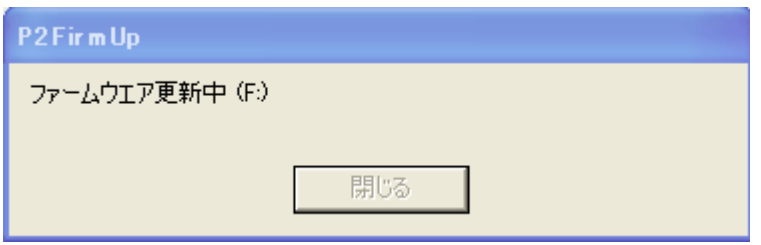

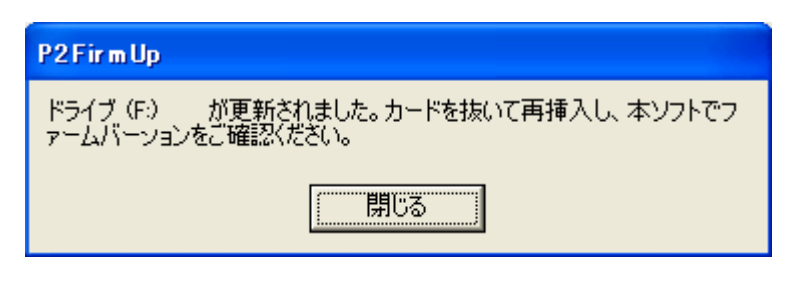

P2

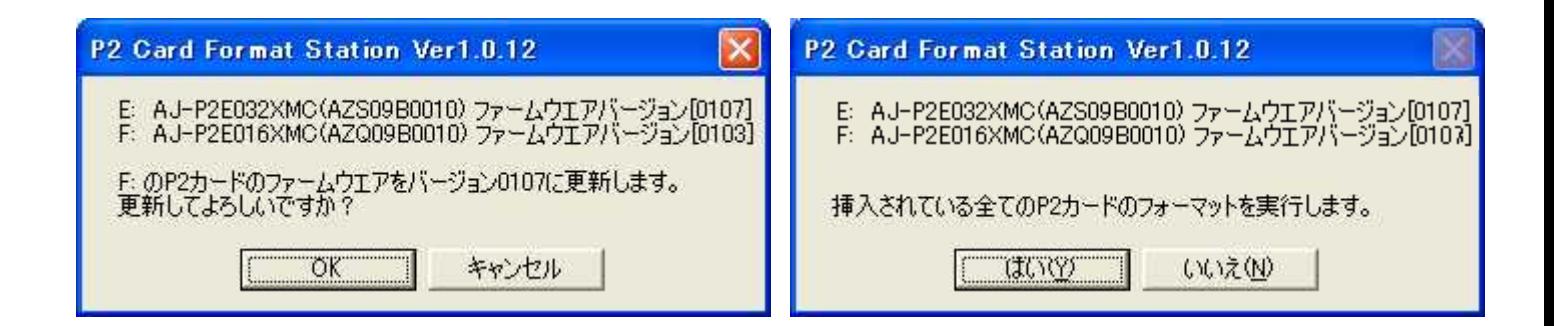

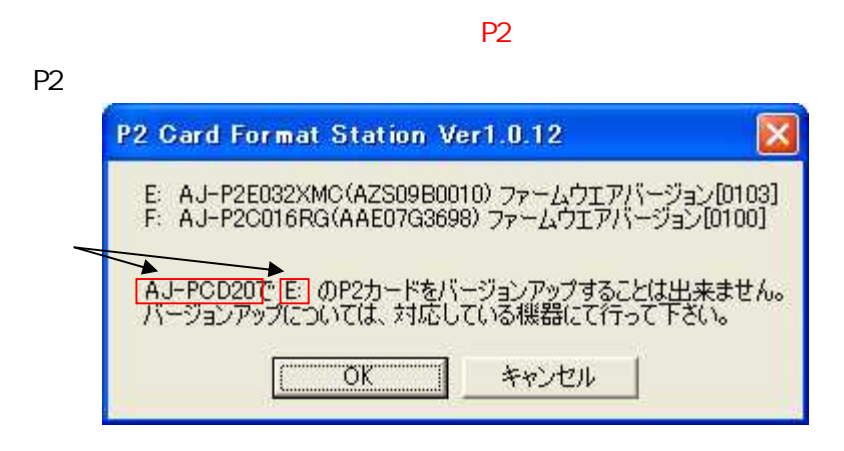

AJ-PCD20

 $\Box$ 

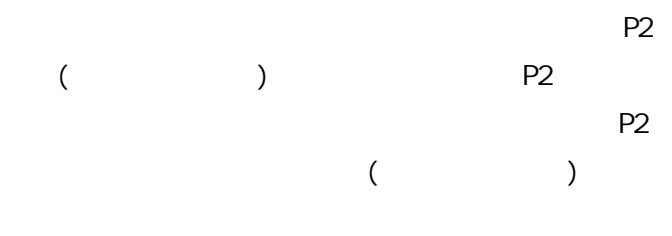

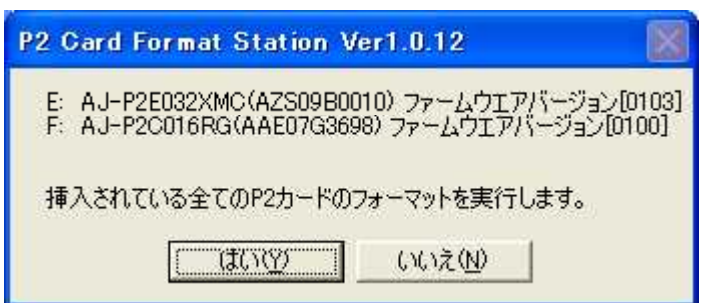

# Windows Vista / Windows 7

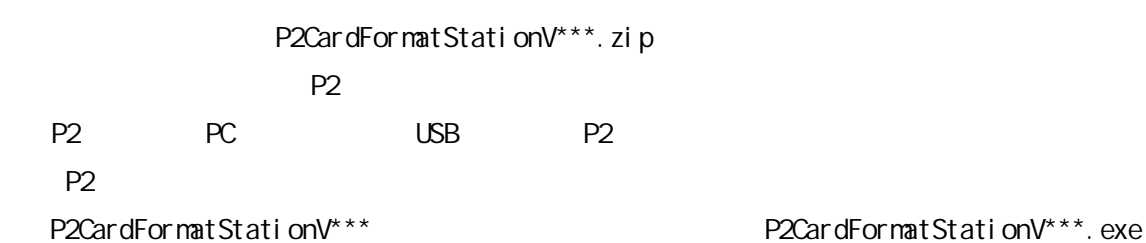

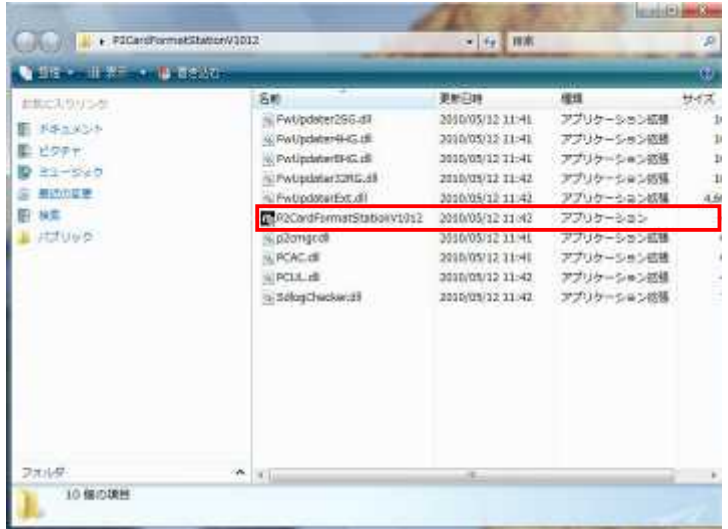

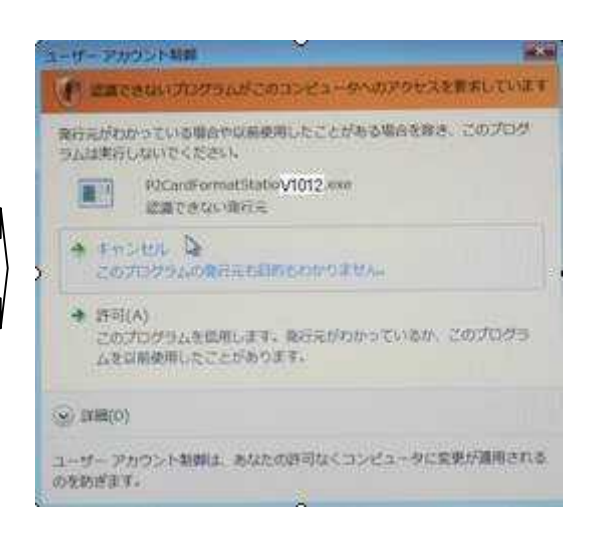

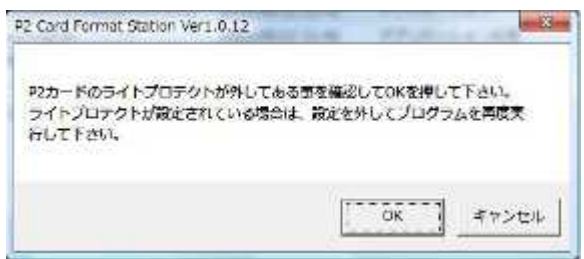

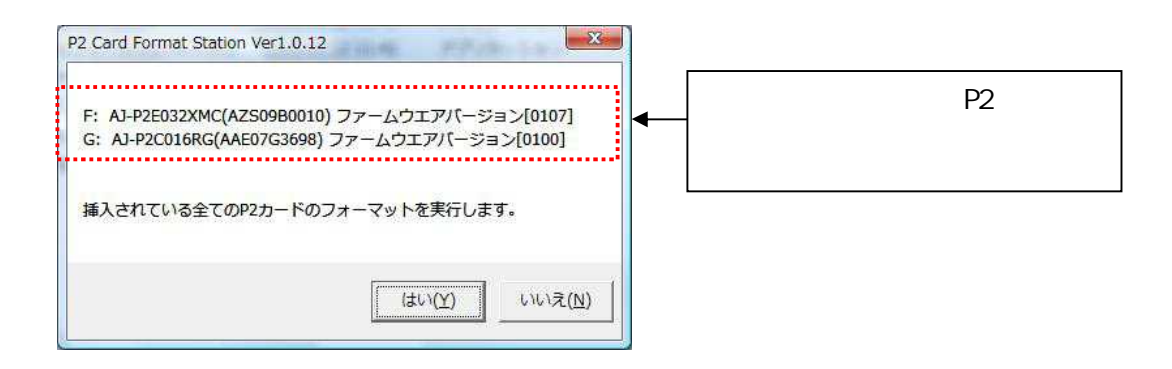

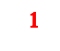

※1

### 1: Windows7

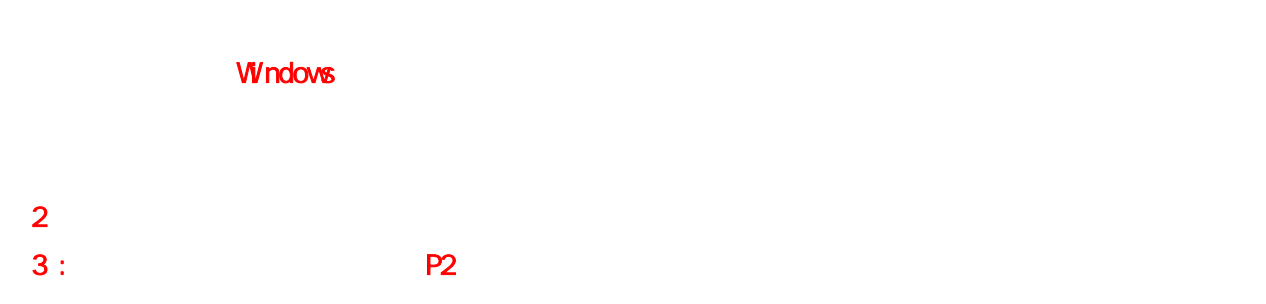

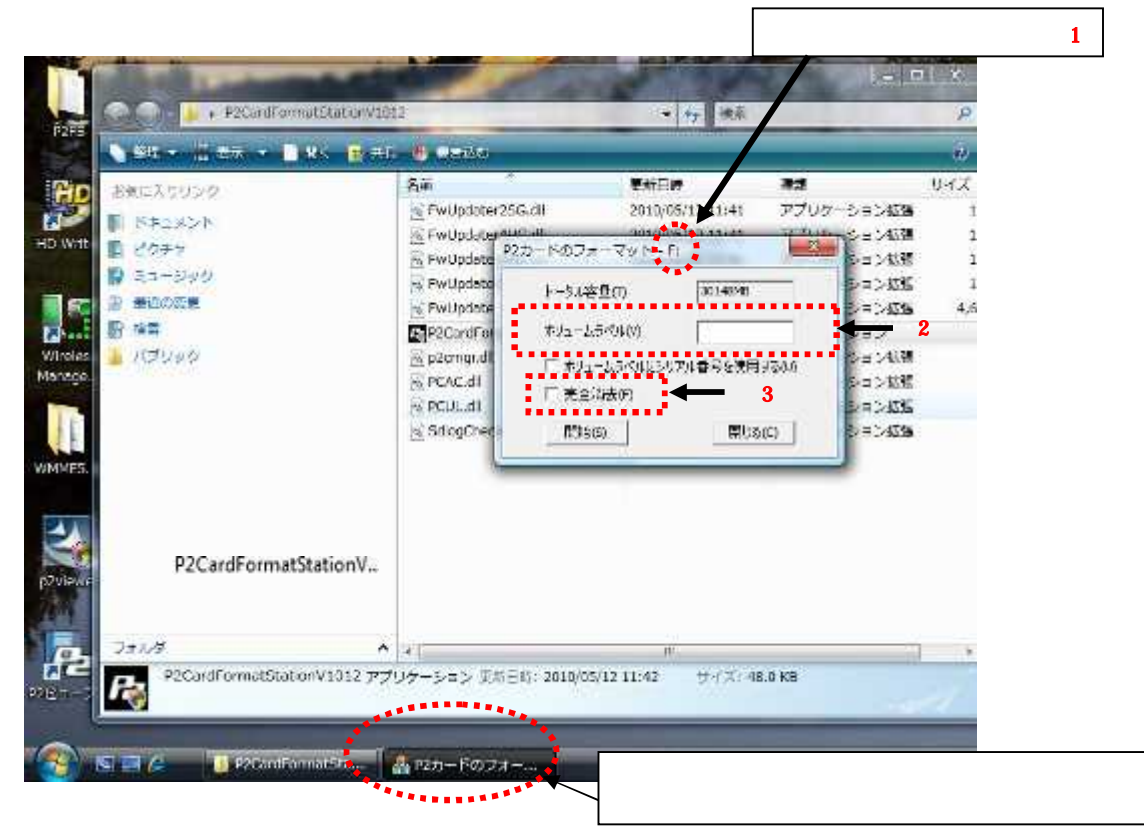

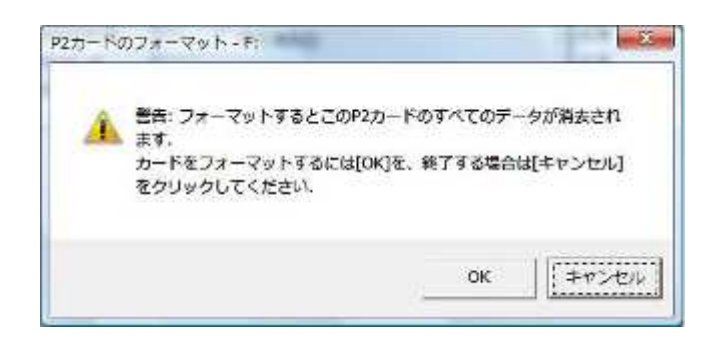

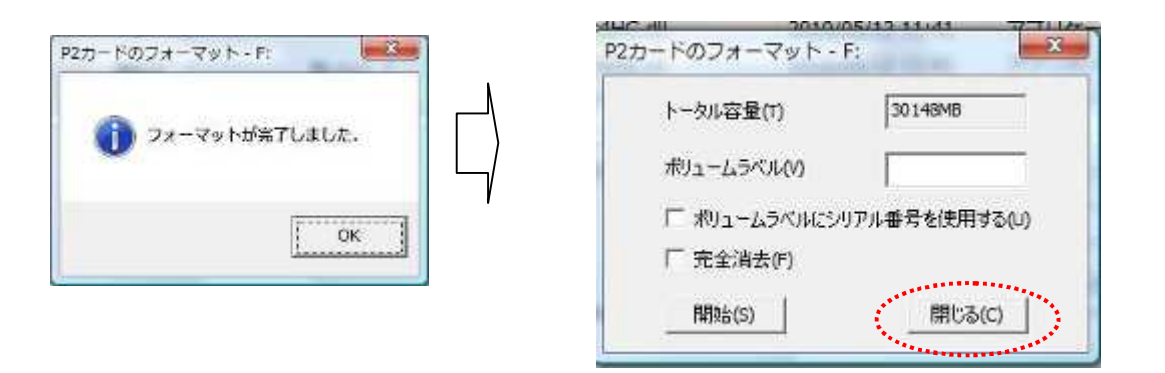

P<sub>2</sub>

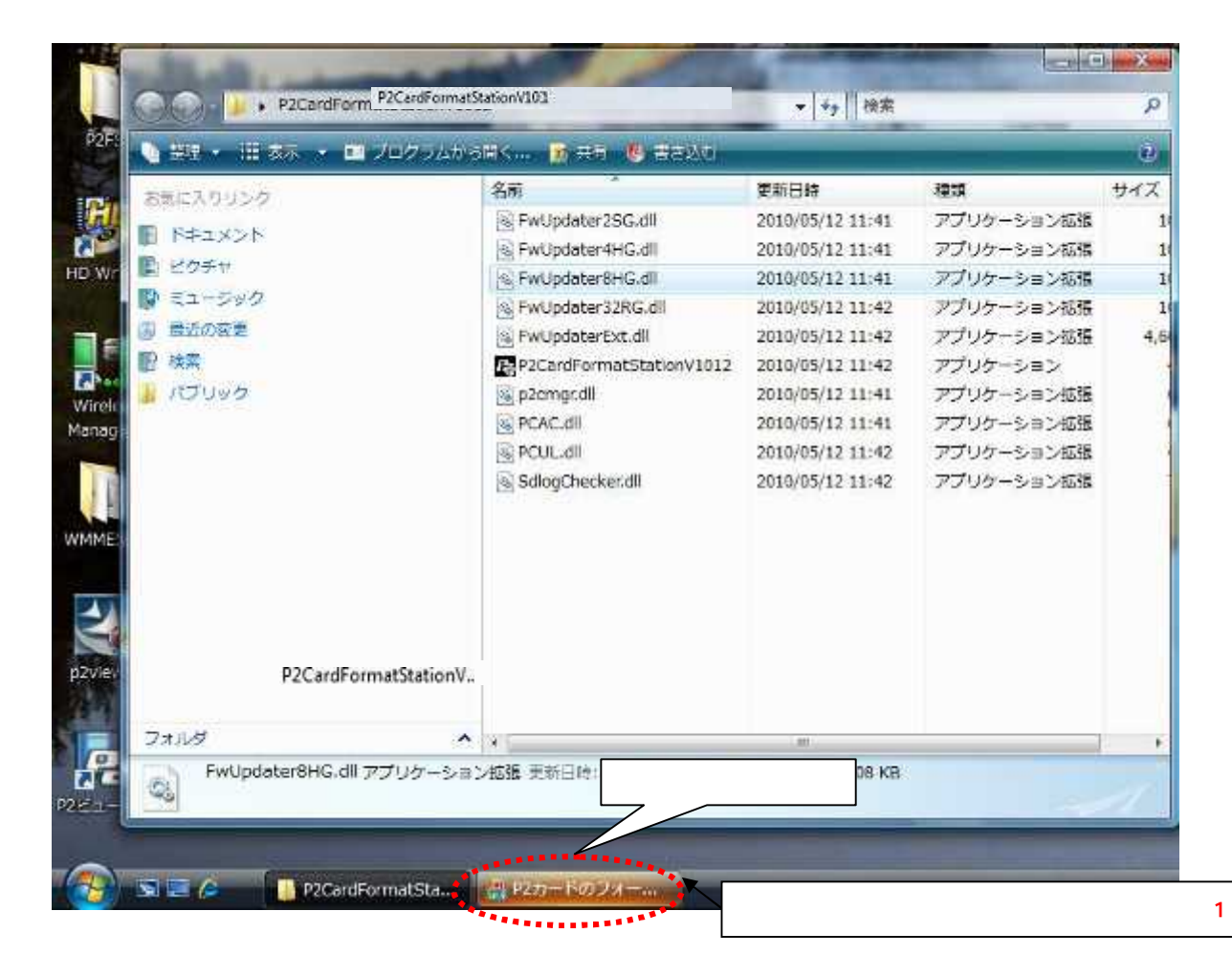

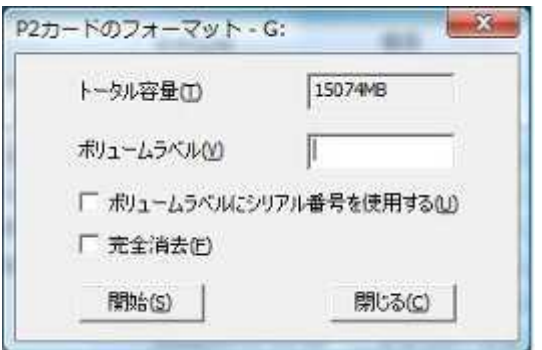

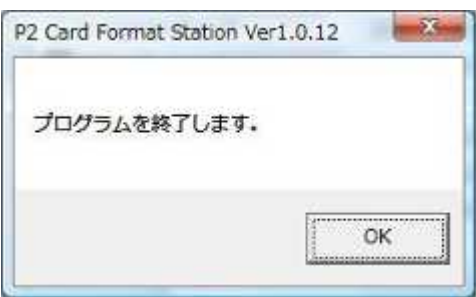

#### windows7 **examples** and the contract of the contract of the contract of the contract of the contract of the contract of the contract of the contract of the contract of the contract of the contract of the contract of the c

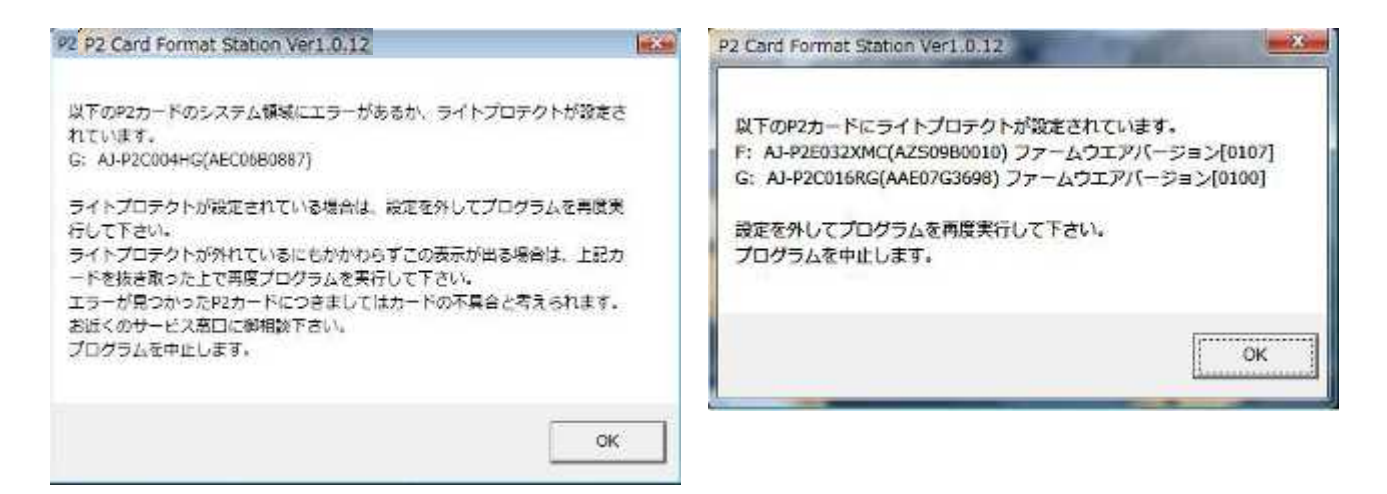

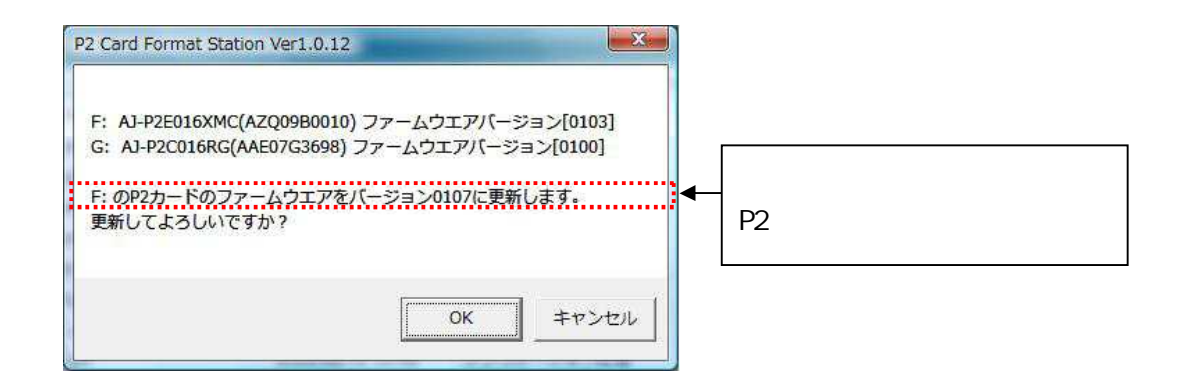

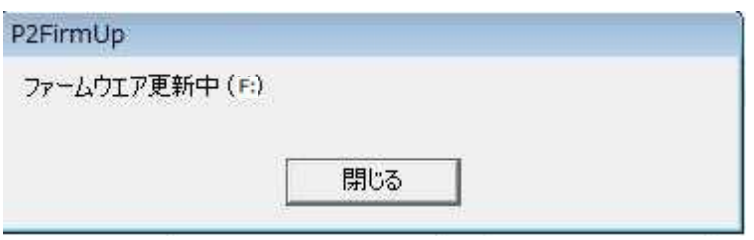

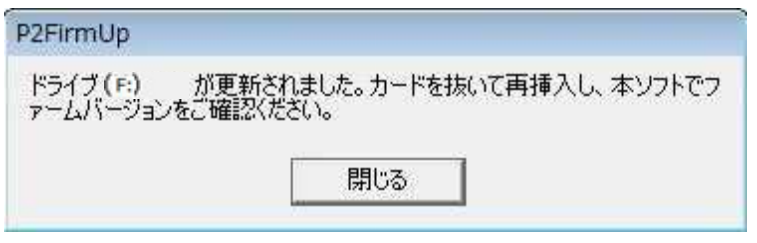

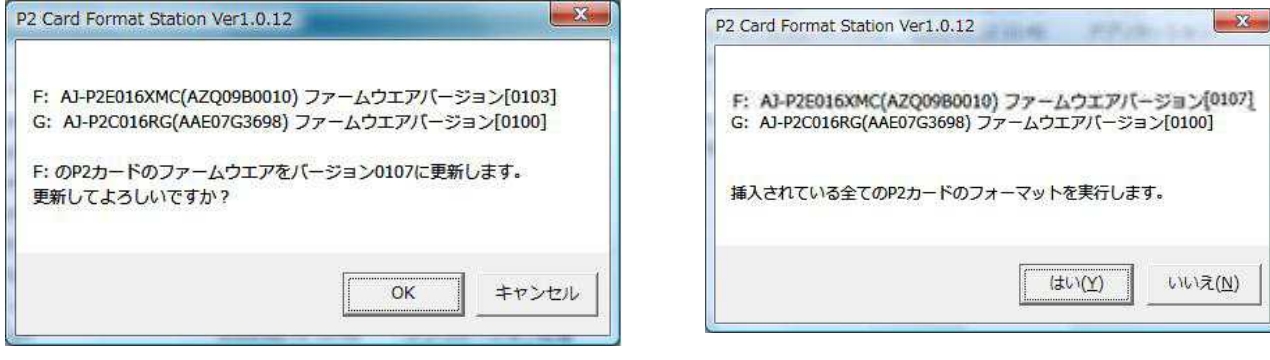

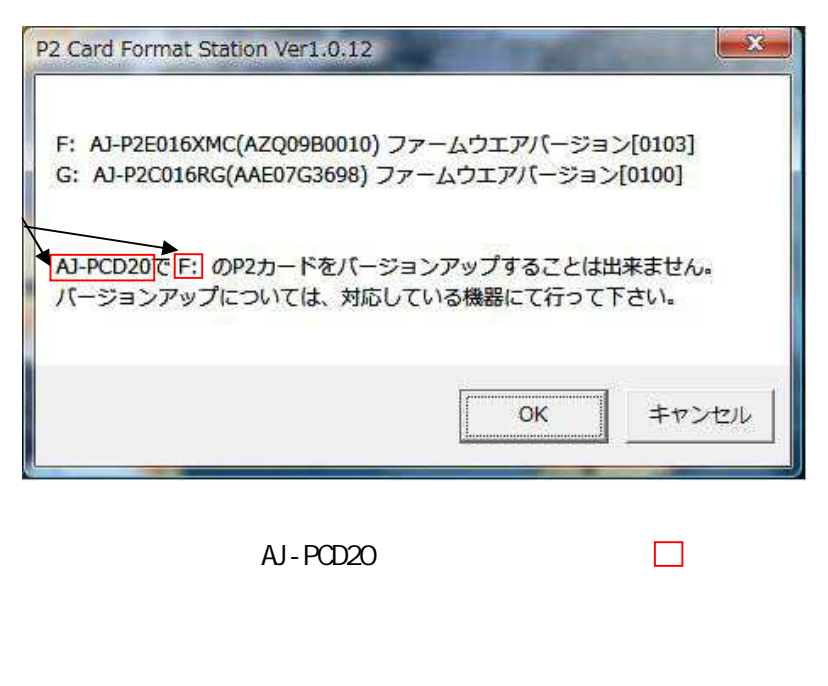

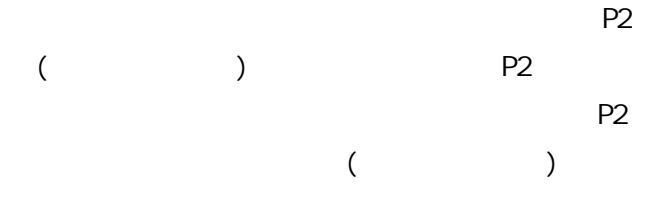

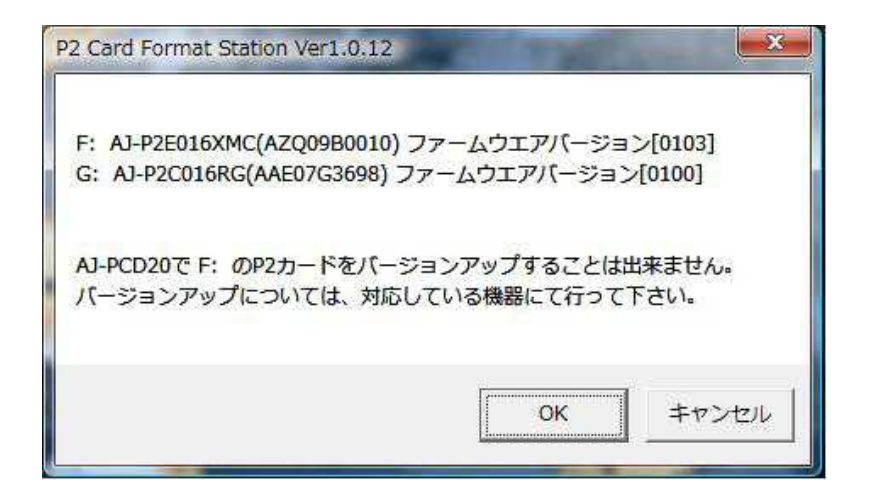

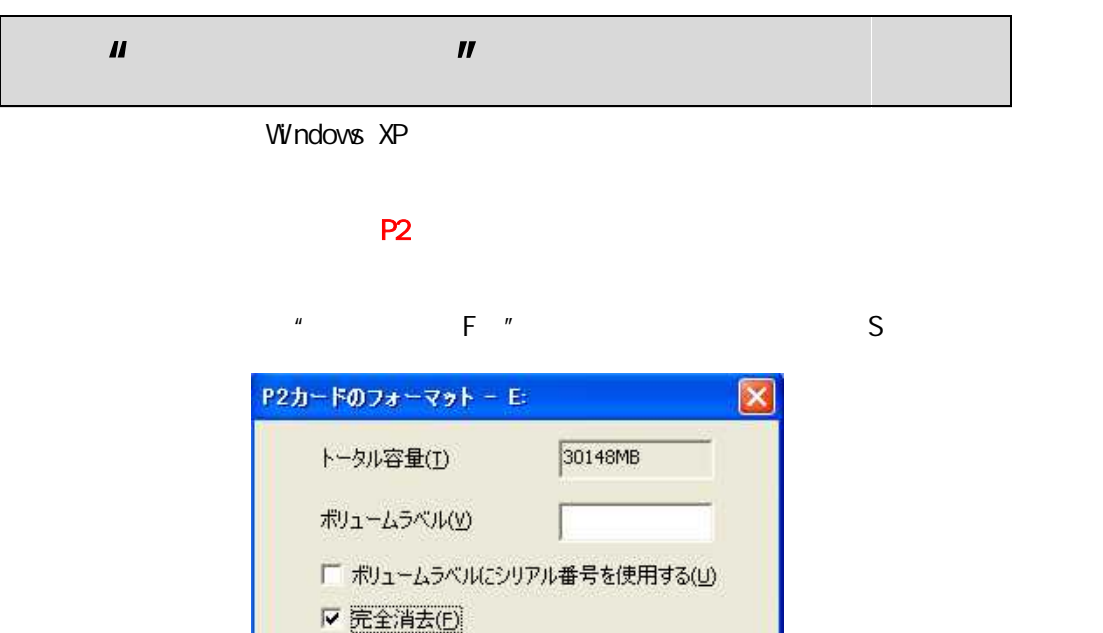

開始(S)

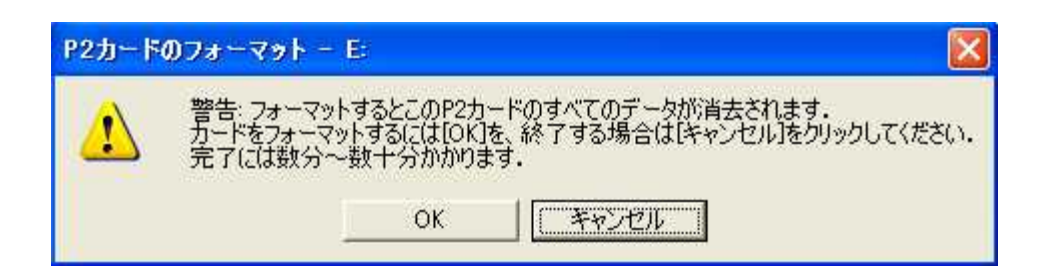

閉じる()

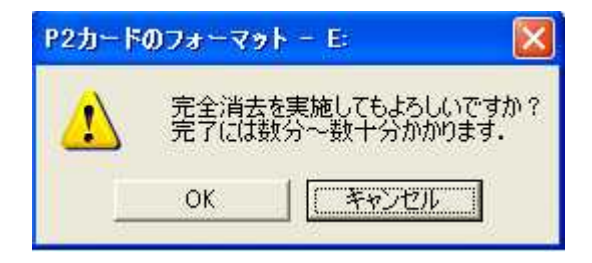

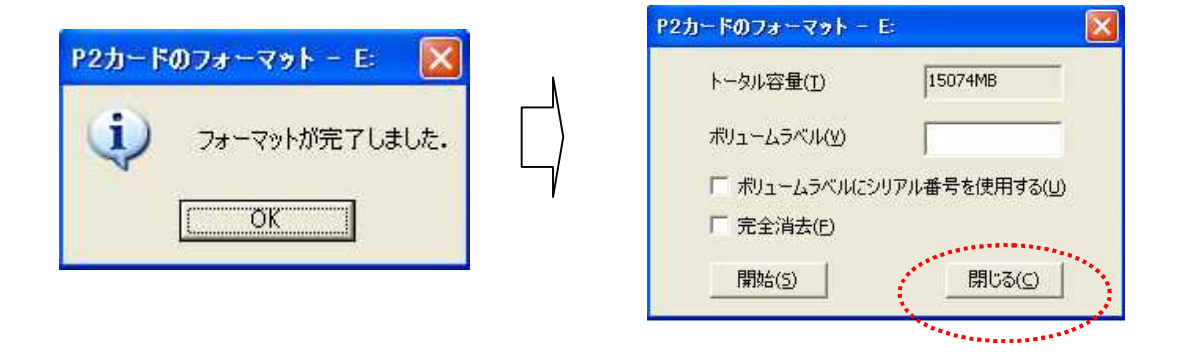